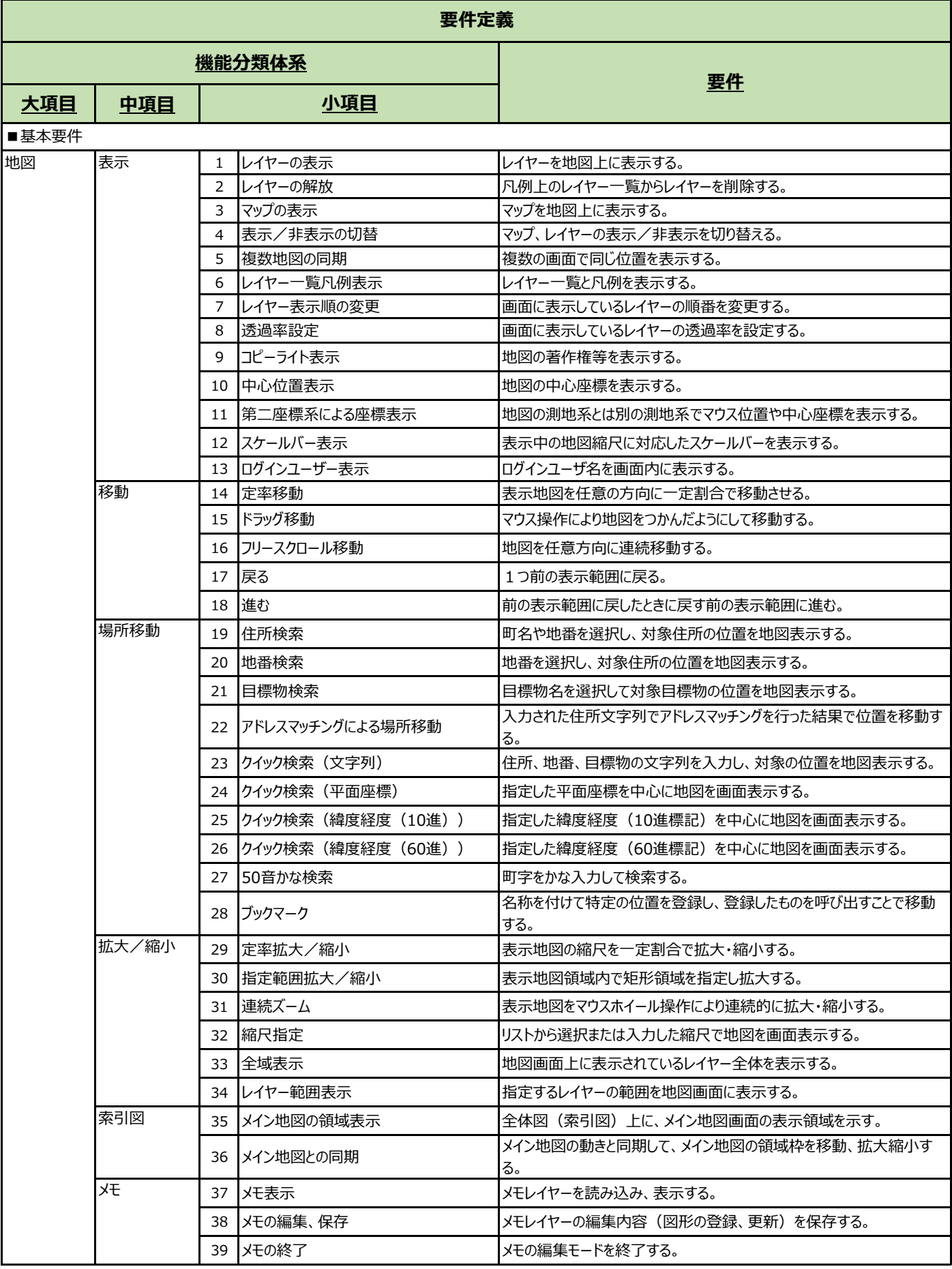

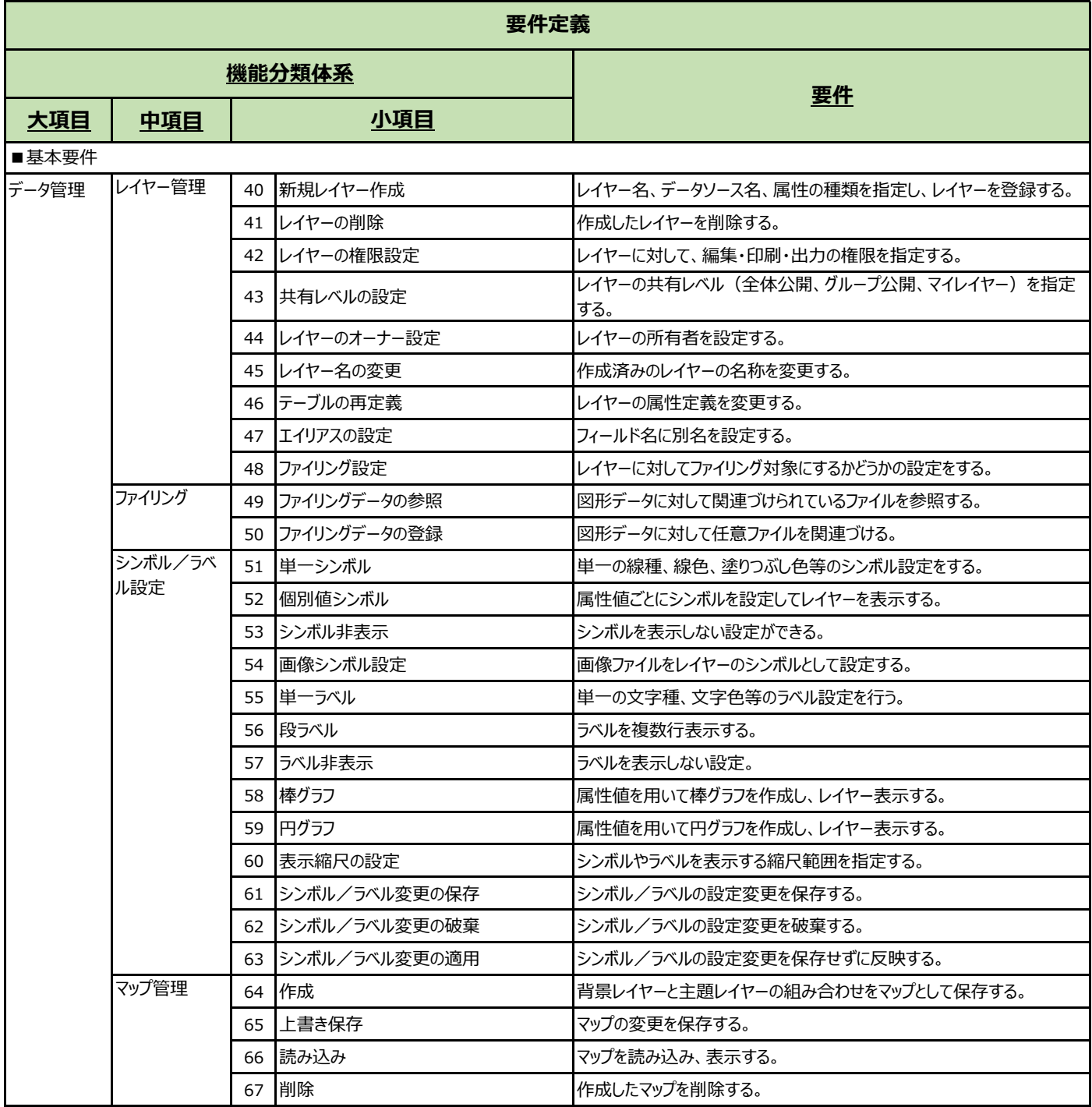

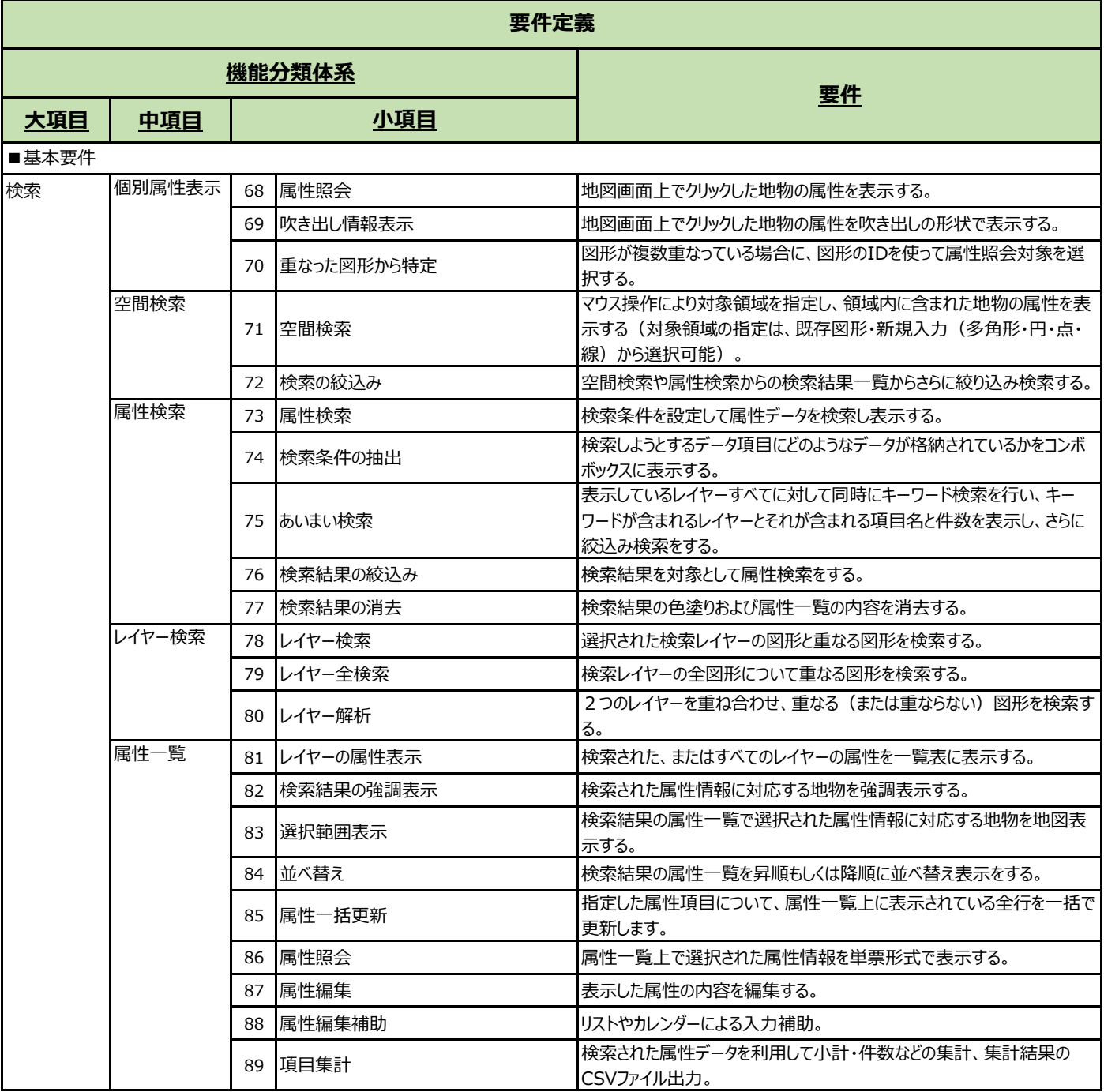

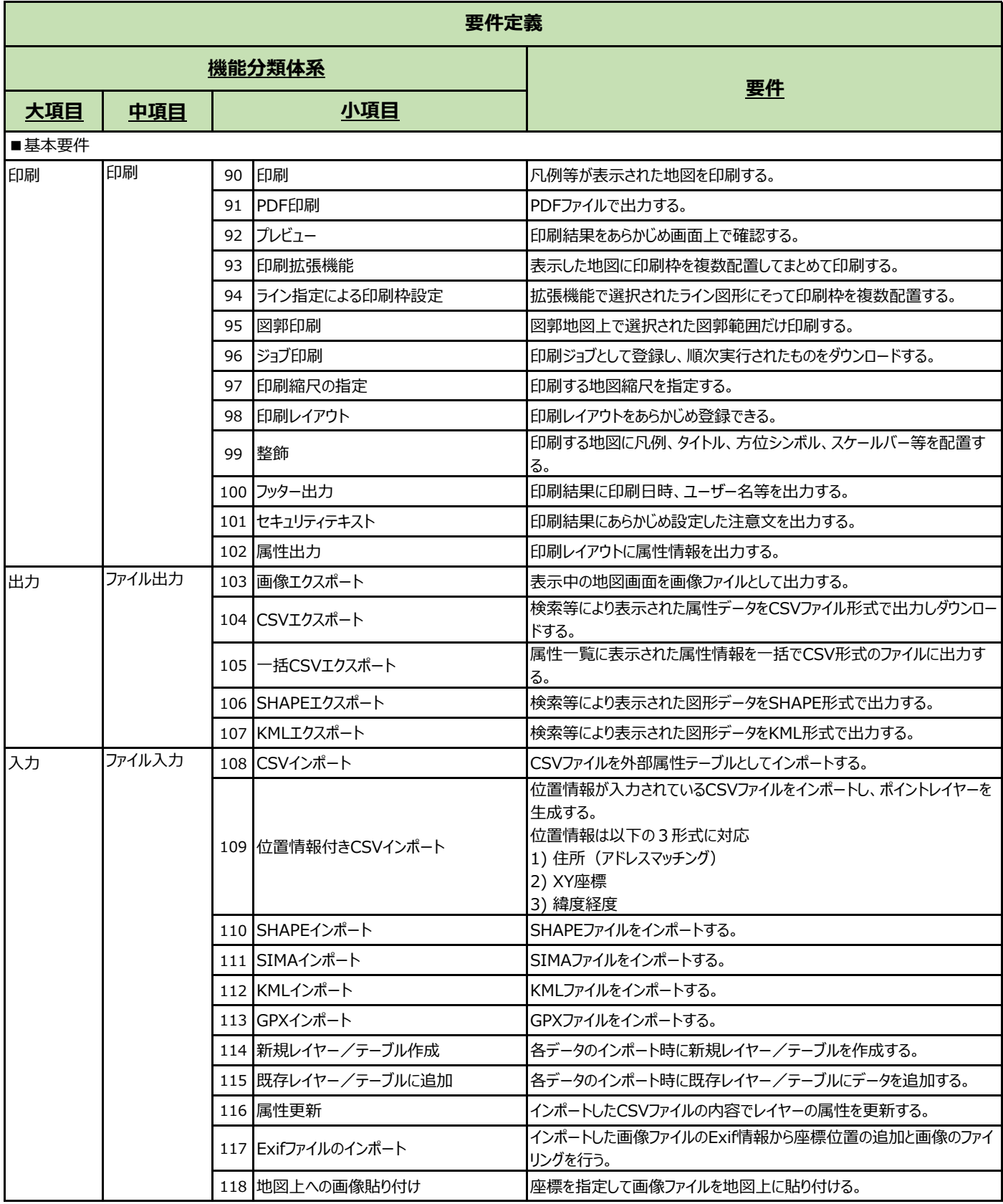

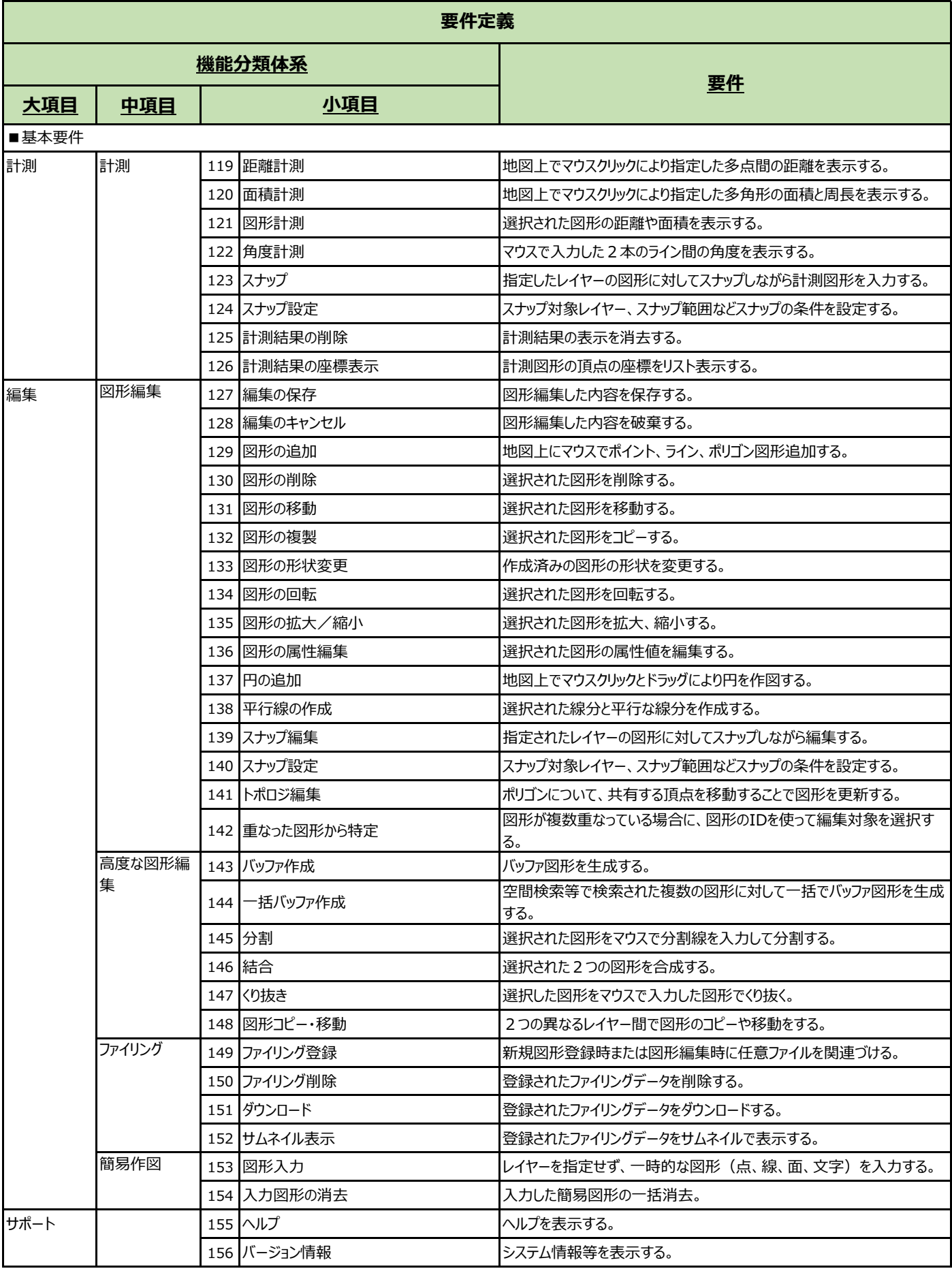

### **別紙2 機能要件【固定資産GIS 機能一覧】①**

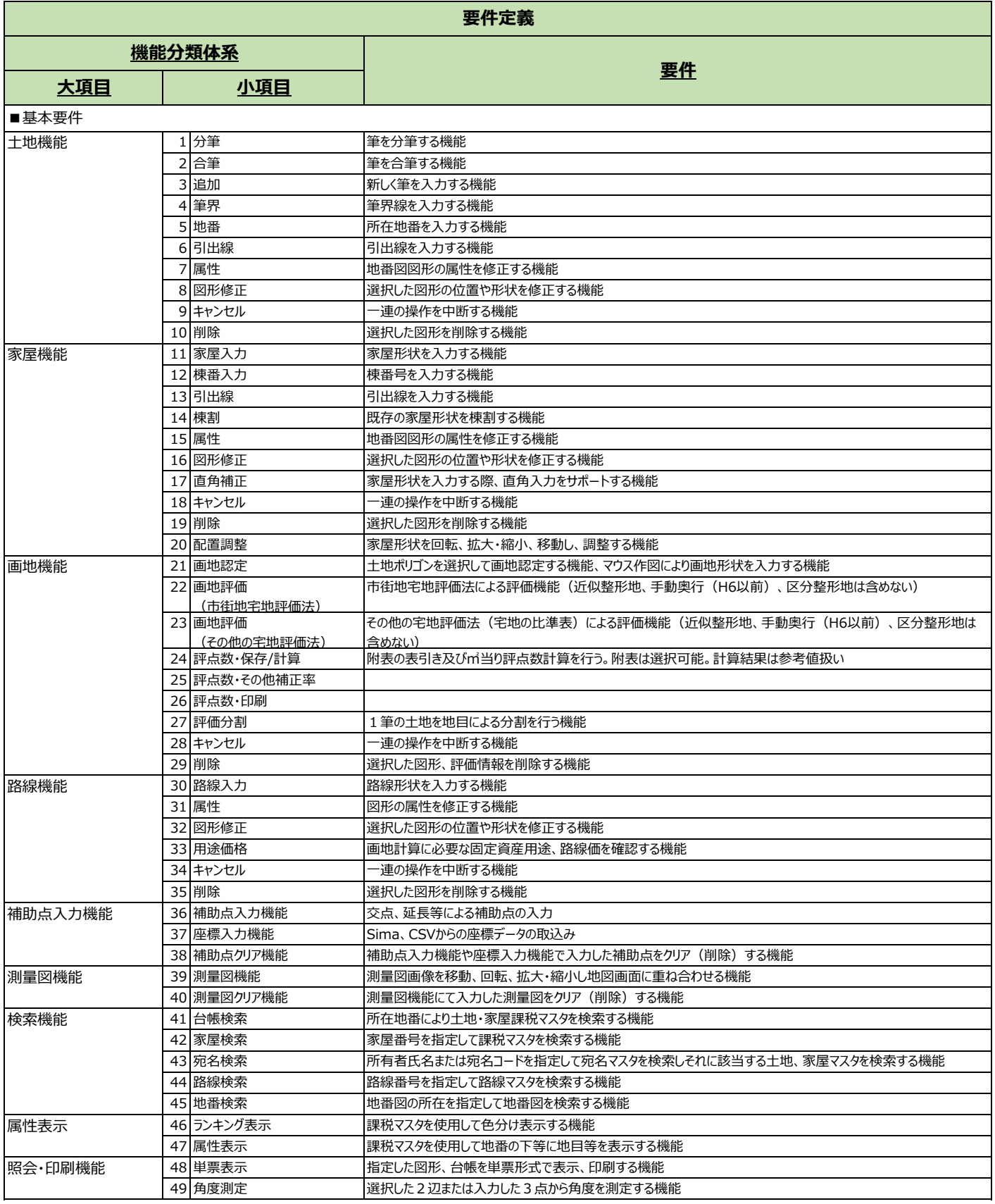

### **別紙2 機能要件【固定資産GIS 機能一覧】②**

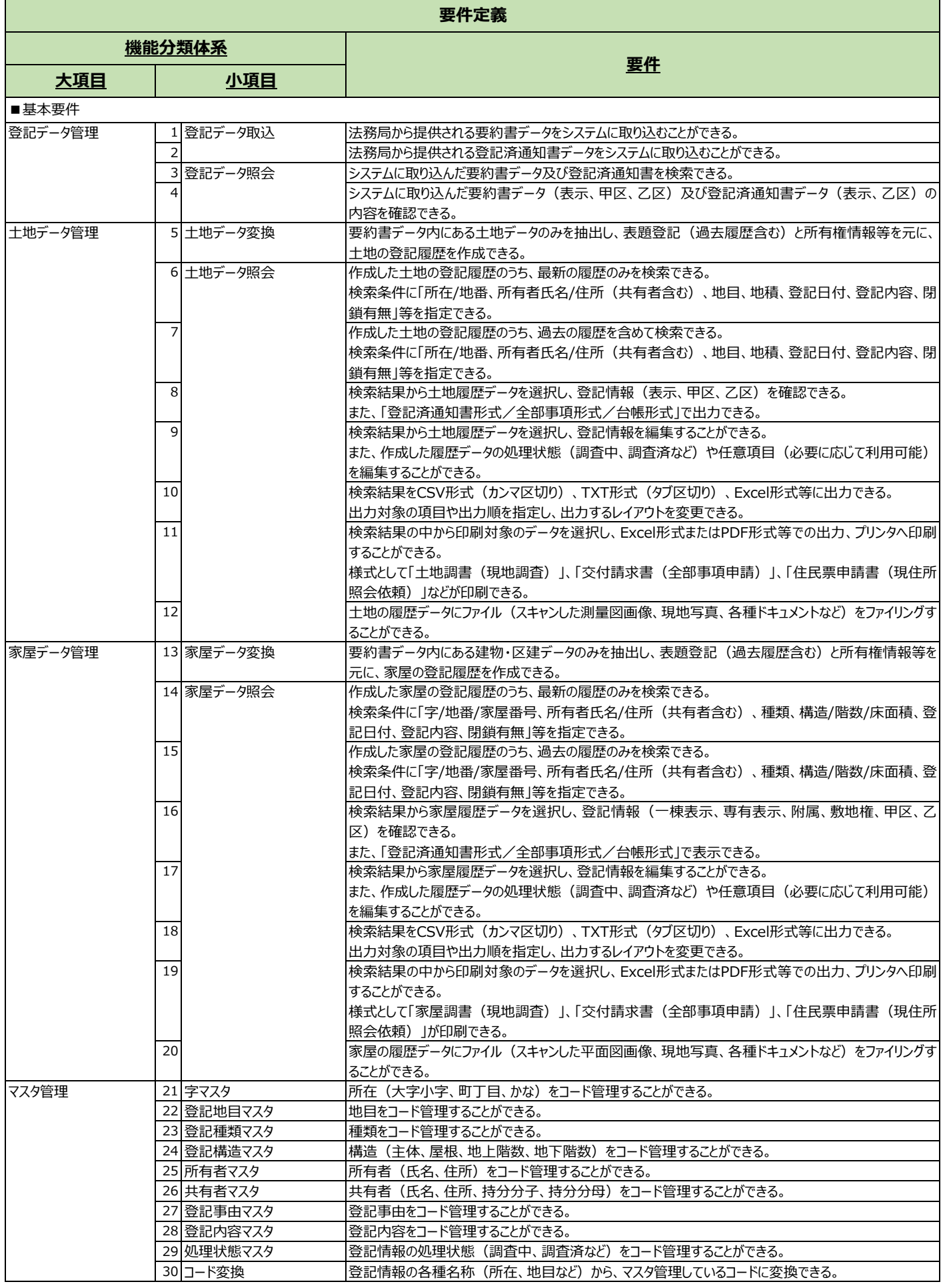

### **別紙2 機能要件【固定資産GIS 機能一覧】②**

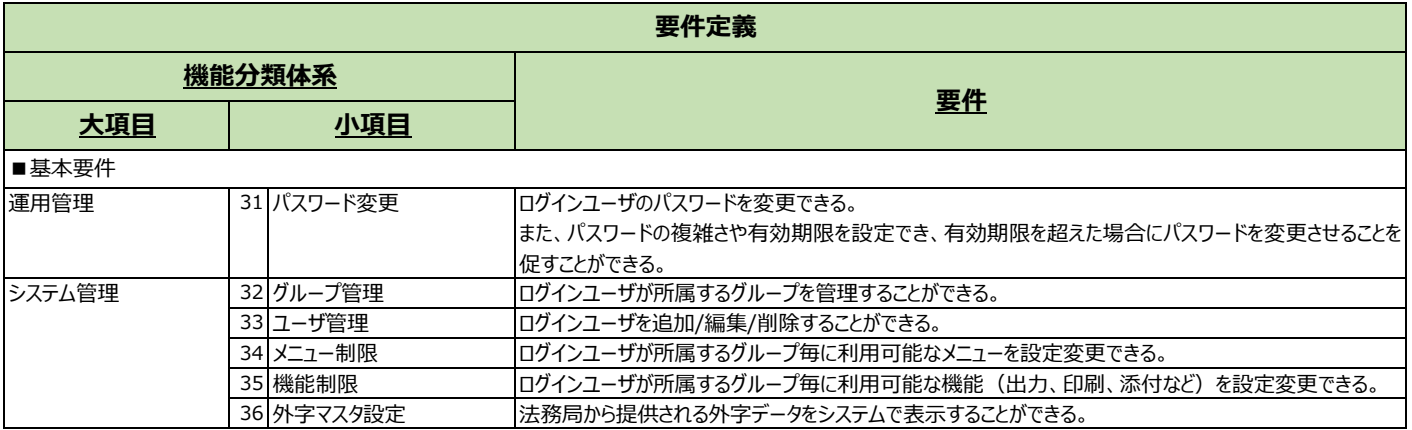

# **別紙3 機能要件【公開型GIS モデル仕様書】**

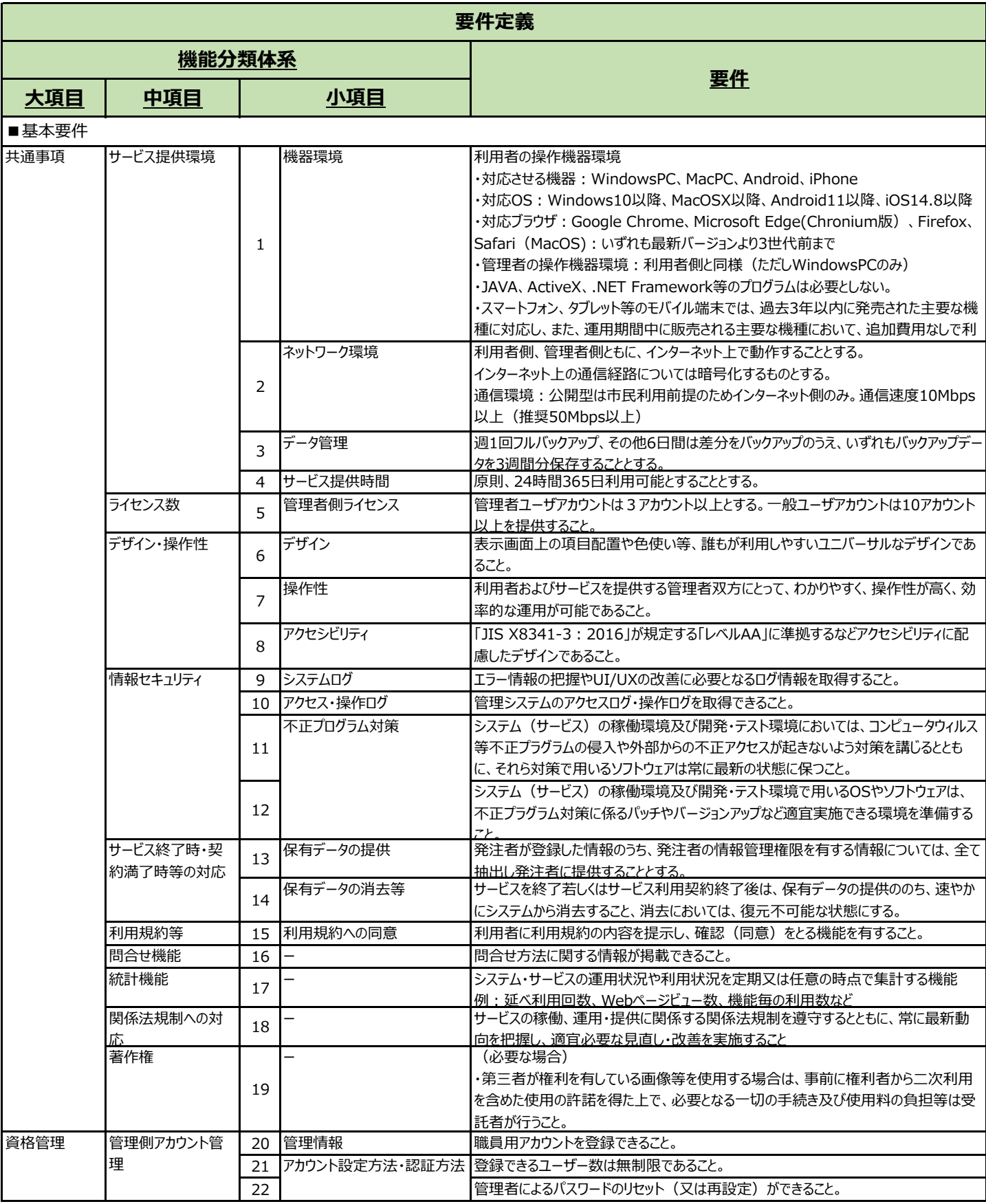

# **別紙3 機能要件【公開型GIS モデル仕様書】**

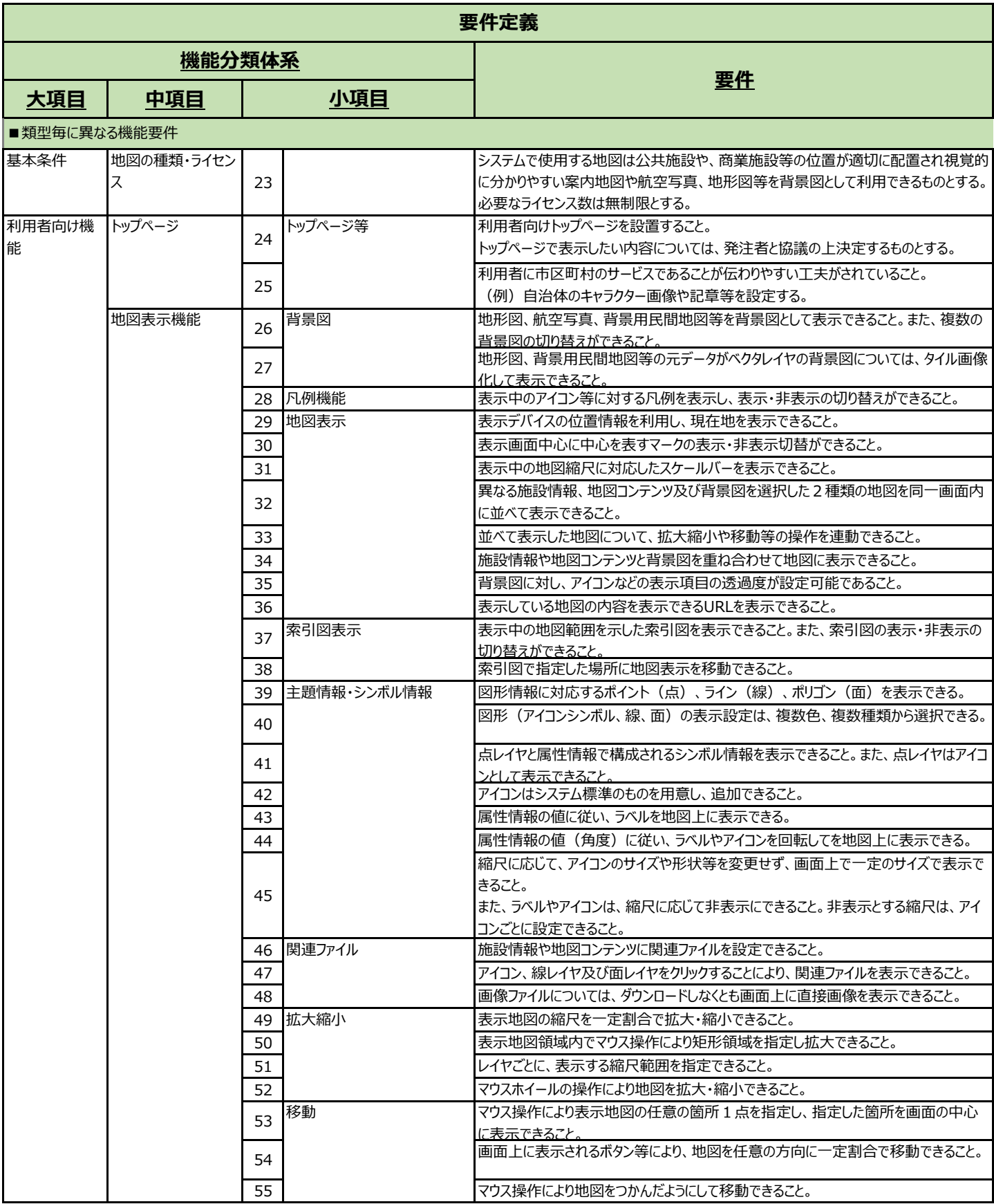

# **別紙3 機能要件【公開型GIS モデル仕様書】**

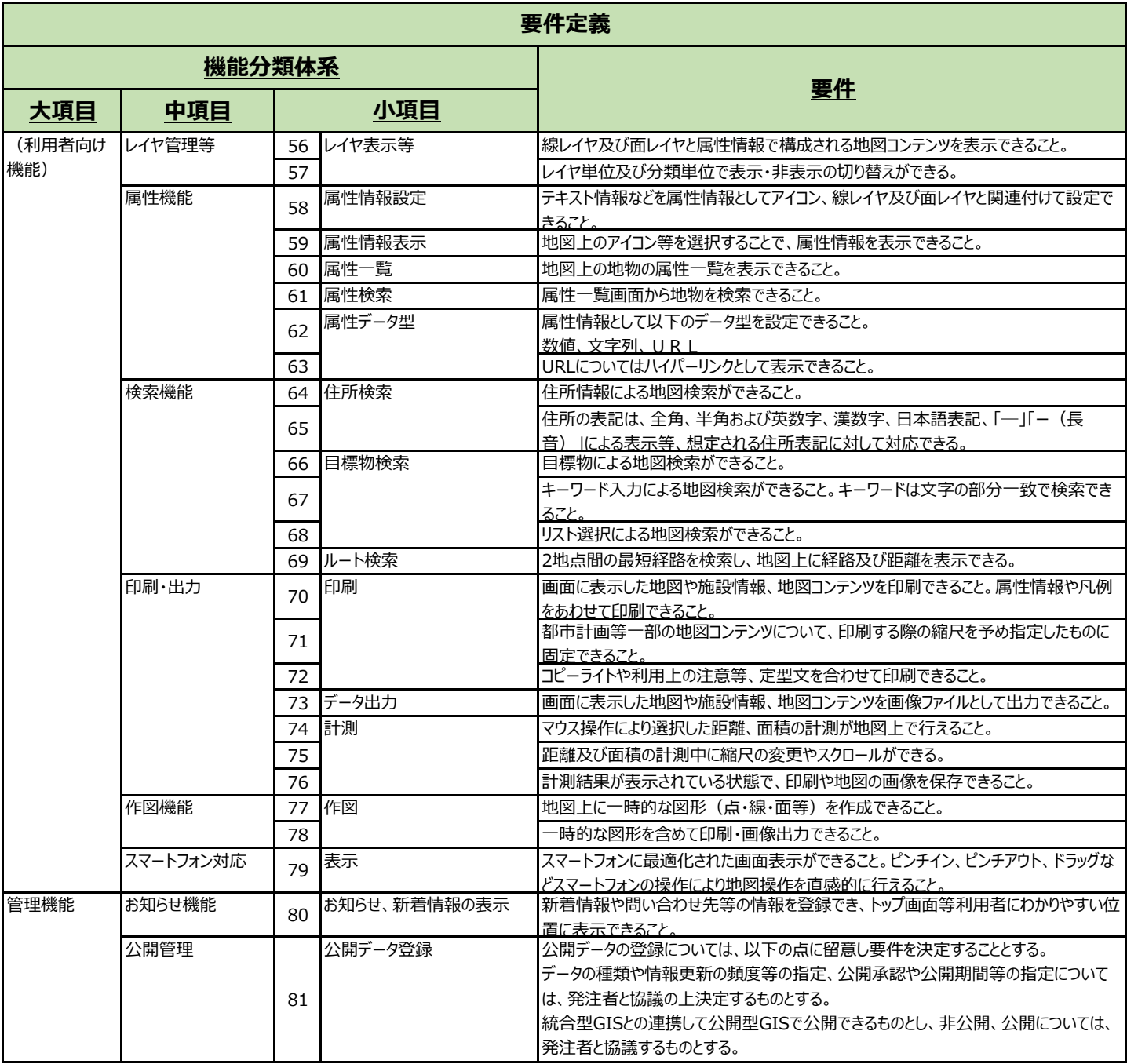